# Demonstrativo de Resultados da Avaliação Atuarial 2005

ES GOVERNO DO ESTADO DO ESPÍRITO SANTO CNPJ : 27080530000143 SIAFI : 952001 Cadastro de Nome do Plano : Fundo Financeiro

## QUADRO 1 - Dados do Regime Próprio de Previdência - RPP

1.1 Avaliação Atuarial

Data da Avaliação: 31/12/2004 Data-Base: 30/11/2004

Descrição da População Coberta:

Obs: Data da Avaliação deve ser maior que a Data-Base Data-Base: data de extração das informações cadastrais

#### 1.2 Plano de Benefícios, Regime Financeiro e Método de Financiamento

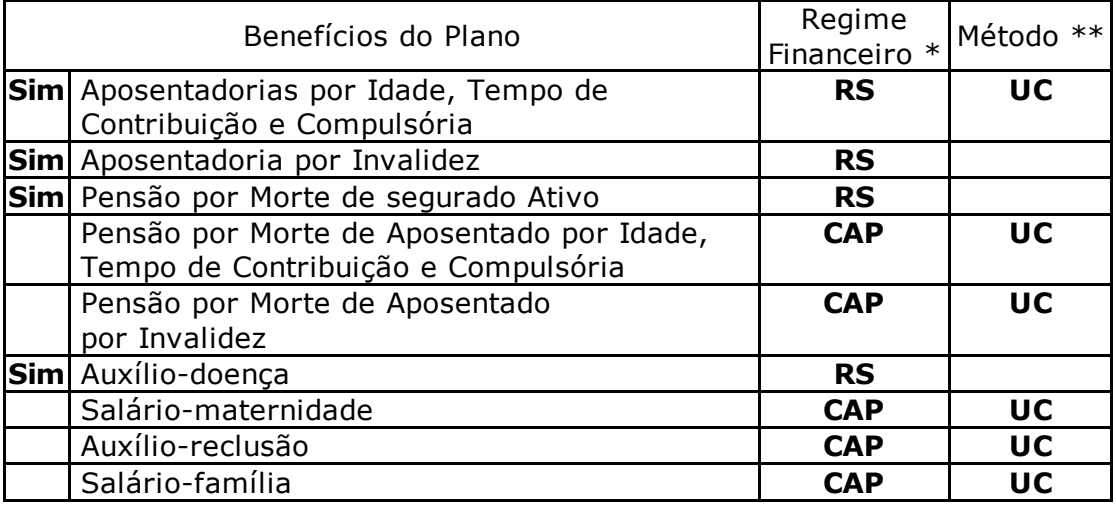

\* Regime Financeiro

RCC = Repartição de Capitais de Cobertura RS = Repartição Simples CAP = Capitalização

\*\* Método de Financiamento UC = Crédito Unitário PUC = Crédito Unitário Projetado

PNI = Prêmio Nivelado Individual

IEN = Idade de Entrada Normal

### QUADRO 2 Hipóteses

#### 2.1 Hipóteses Financeiras

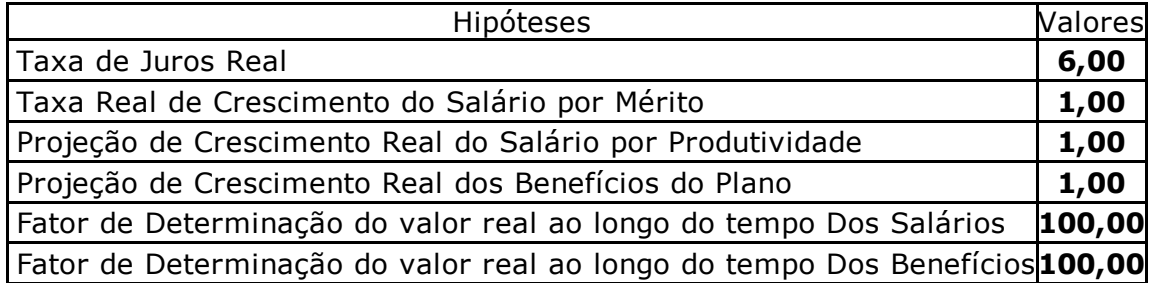

# 2.2 Hipóteses Biométricas

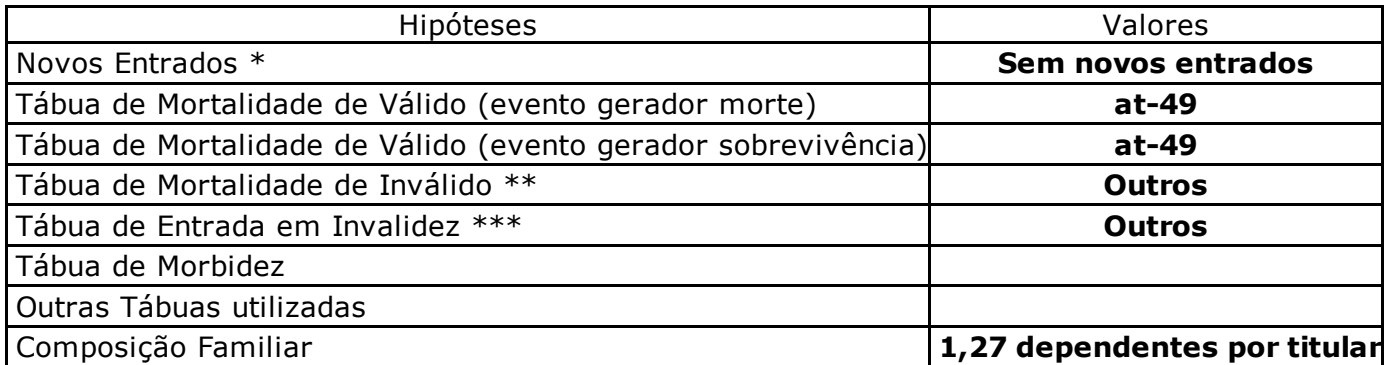

\* Descrever a hipótese de comportamento da contratação de novos servidores.

\*\* Tábua de Mortalidade de Inválido EIAPC = Experiência IAPC

\*\*\* Tábua de Entrada em Invalidez AV = Álvaro Vindas

# QUADRO 3 - Resultados

### 3.1 Valores

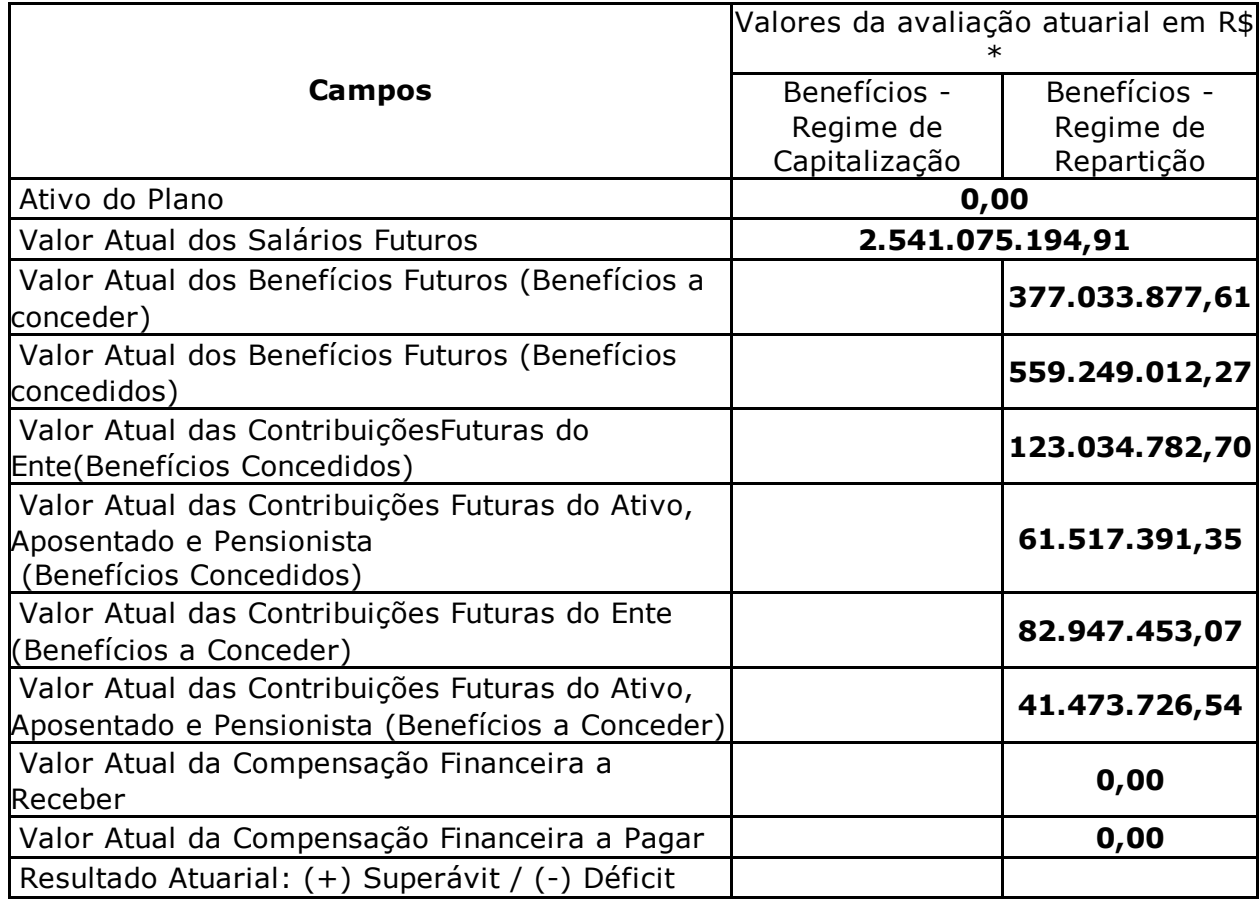

\* Preencha os valores com centavos sem vírgulas. Por exemplo: Para 1.593,75 deve ser informado 159375

### Observações

500 Qtd. de caracteres

# 3.2 Plano de Custeio Alíquotas de Equilíbrio Definidas na Avaliação Atuarial

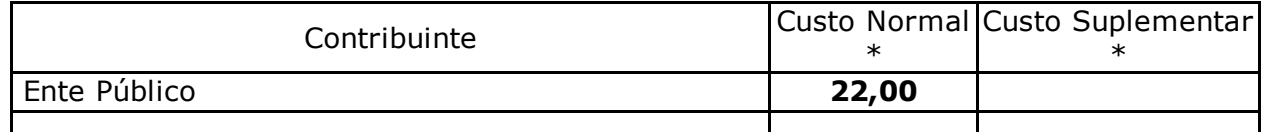

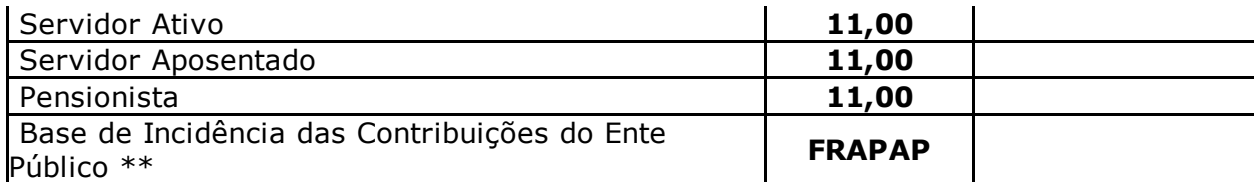

#### Observações

500 Qtd. de caracteres

\* Caso haja segregação das alíquotas de contribuição por faixa salarial, idade ou outros critérios, tal divisão deverá ser detalhada no paracer atuarial.

\*\* Base de Incidência

FRA = Folha de remuneração dos ativos

FRA - PA = Folha de remuneração dos ativos e proventos dos aposentados

FRA PAP = Folha de remuneração dos ativos e proventos dos aposentados e pensionistas

 $FRA - PP = Folha de remuneração dos ativos e proventos dos pensionistas$ 

FPA = Folha de Proventos dos aposentados FPP = Folha de proventos dos pensionistas

FPAP = Folha de proventos dos aposentados e dos pensionistas

#### 3.3 Plano de Custeio por Benefício - Alíquotas de Equilíbrio Definidas na Avaliação Atuarial

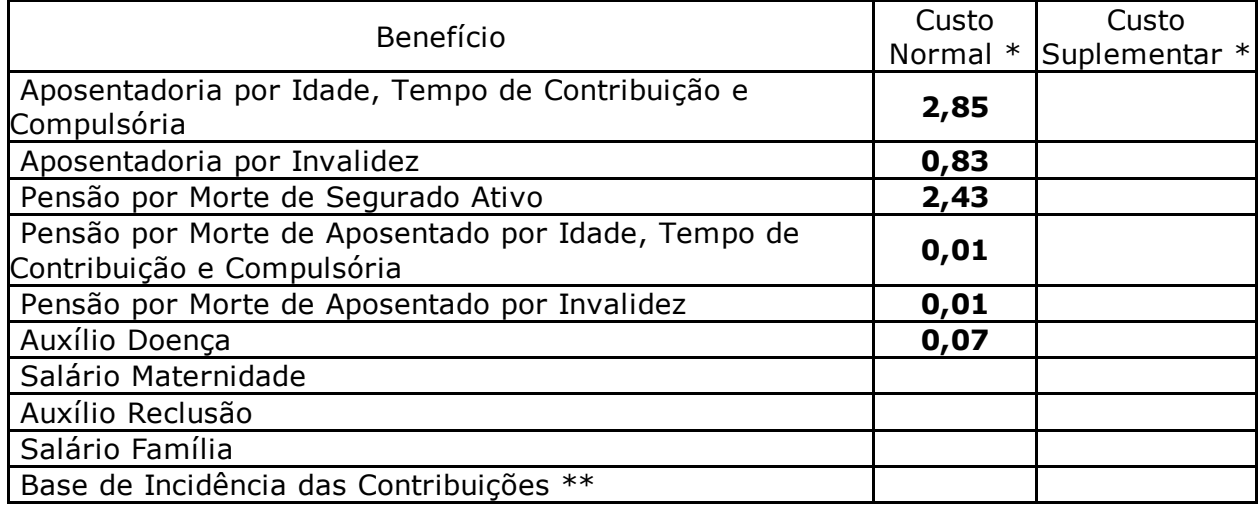

\* Caso haja segregação das alíquotas de contribuição por faixa salarial, idade ou outros critérios, tal divisão deverá ser detalhada no paracer atuarial.

\*\* Base de Incidência

FRA = Folha de remuneração dos ativos

FRA - PA = Folha de remuneração dos ativos e proventos dos aposentados

FRA PAP = Folha de remuneração dos ativos e proventos dos aposentados e pensionistas

 $FRA - PP =$  Folha de remuneração dos ativos e proventos dos pensionistas

FPA = Folha de Proventos dos aposentados

FPP = Folha de proventos dos pensionistas

FPAP = Folha de proventos dos aposentados e dos pensionistas

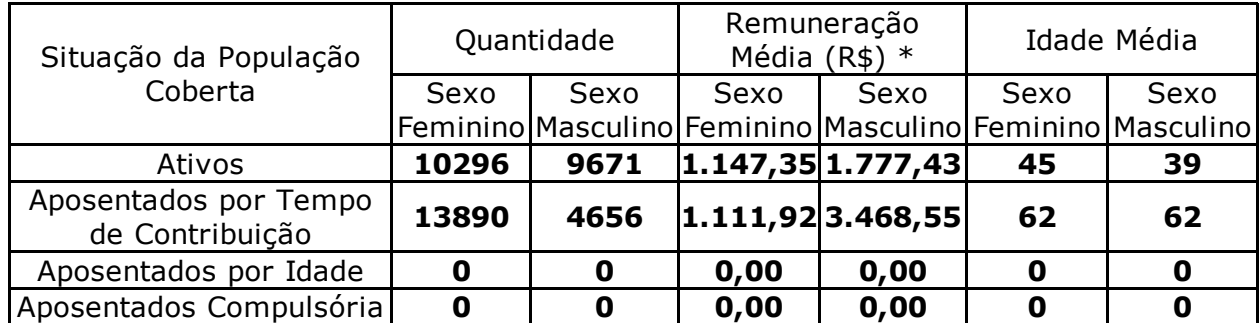

#### QUADRO 4 Estatísticas

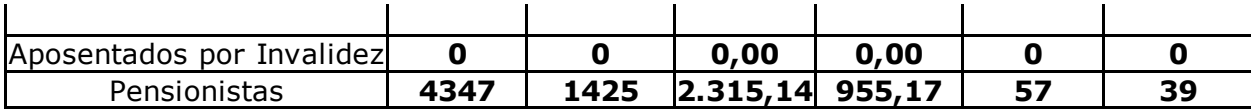

\* Preencha os valores com centavos sem vírgulas. Por exemplo: Para 1.593,75 deve ser informado 159375

# QUADRO 5 - Projeção Atuarial

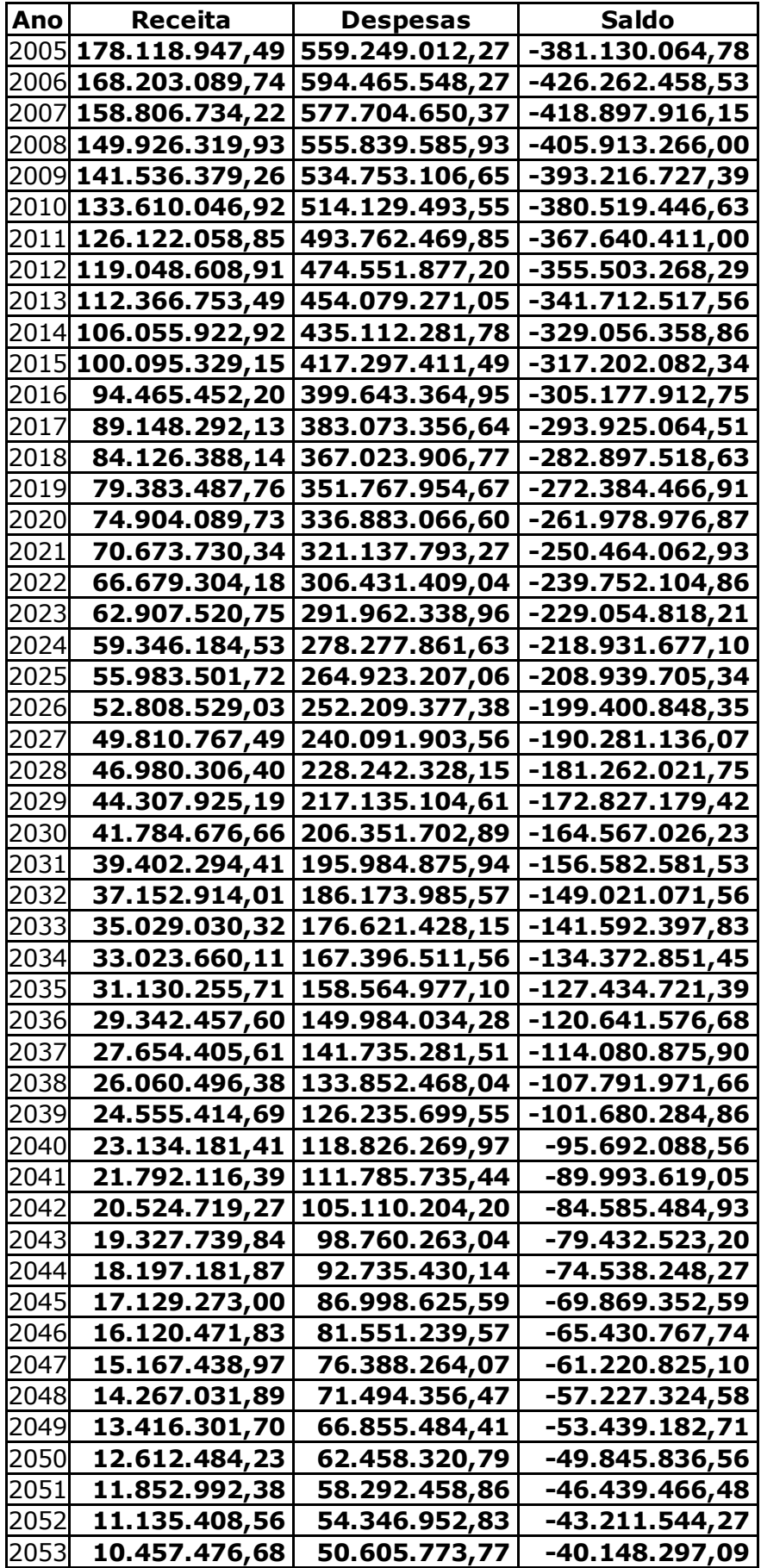

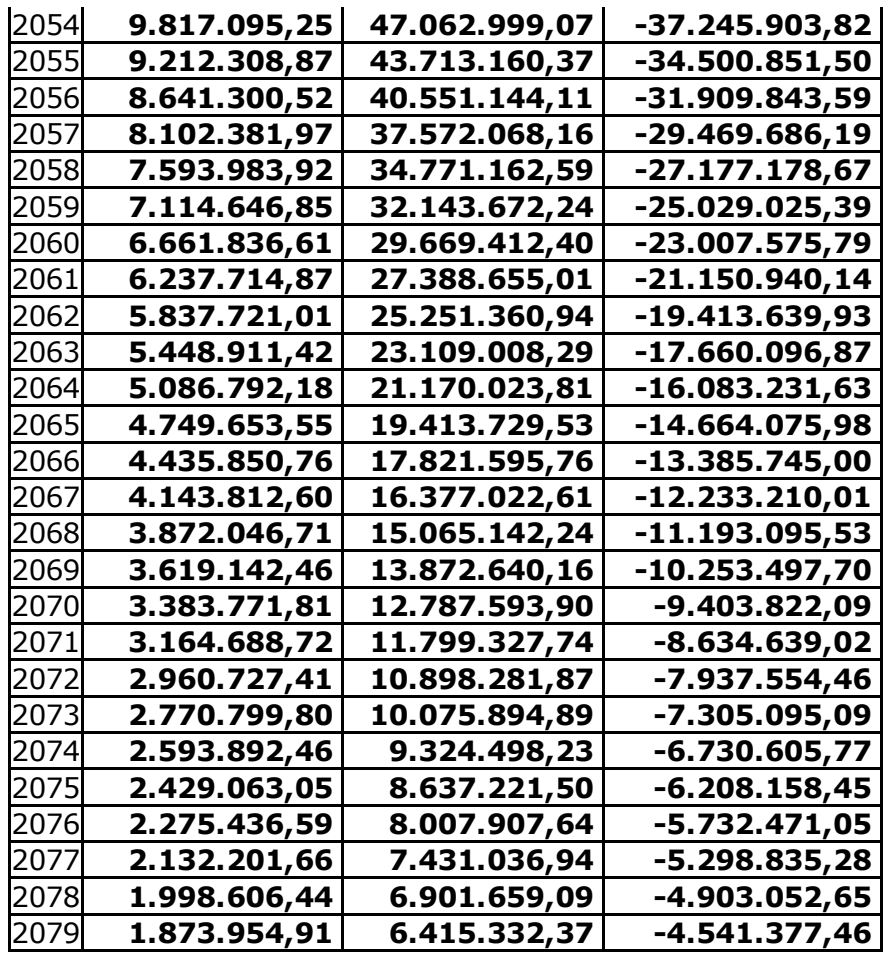

### QUADRO 6 Parecer Atuarial

Os estudos atuariais, constantes deste trabalho, foram efetuados com base em hipóteses atuariais concernentes à Legislação atual e banco de dados dos servidores do Estado do Espírito Santos, para os servidores ingressados até a publicação da Lei Complementar nº 282 de 22 de abril de 2004, e, que, após devida análise, foram julgados de boa consistência. O atual plano de custeio das aposentadorias e pensões dos servidores estaduais, prevê uma contribuição constante de 33% das remunerações dos ativos, tendo o Estado participação de 22% da contribuição. O Regime Financeiro estabelecido para esses servidores é o de Repartição Simples, o qual não gera reservas técnicas. As despesas com os benefícios concedidos serão cobertas pelas contribuições dos Participantes e dos Entes Estatáis, sendo a diferença cobertas pelo Tesouro Estadual.

## QUADRO 7 Certificado

Certifico para os devidos fins, que este Demonstrativo representa o Resumo do Cálculo Atuarial por mim realizado, sendo os resultados de minha inteira responsabilidade para quaisquer aspectos legais.

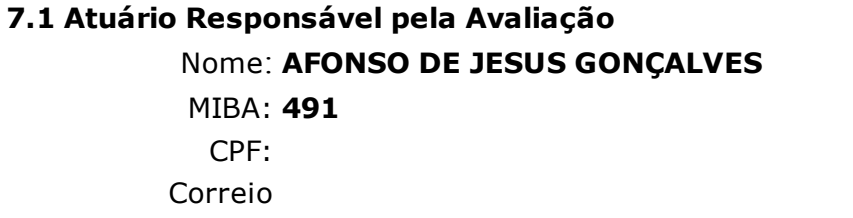

# eletrônico: Telefone: (021) 25072210 Data: 5/4/2016

Assinatura:

Certifico para os devidos fins, que este é o Demonstrativo Oficial, referente ao exercício em questão, estando ciente das informações repassadas pelo atuário responsável técnico.

# 7.2 Representante Legal do RPPS

Nome: Cargo: CPF: Correio

eletrônico:

Telefone:

Data: 5/4/2016

Assinatura:

#### Avisos:

O preenchimento do campo "Descrição da População Coberta" é obrigatório

O campo "Pensão por Morte de Aposentado por Idade, Tempo de Contribuição e Compulsória" é facultativo e não foi preenchido O benefício "Pensão por Morte de Aposentado por Idade, Tempo de Contribuição e Compulsória" deve ser selecionado

O campo "Pensão por Morte de Aposentado por Invalidez" é facultativo e não foi preenchido

O benefício "Pensão por Morte de Aposentado por Invalidez" deve ser selecionado

O campo "Salário Maternidade" é facultativo e não foi preenchido

O campo "Auxílio Reclusão" é facultativo e não foi preenchido

O campo "Salário Família" é facultativo e não foi preenchido

O campo "Taxa de Juros Real" deve ter valor maior que 0 e menor que 6

O campo "Projeção de Crescimento Real do Salário por Produtividade" deve ter valor maior que 0 e menor que 1

O preenchimento do campo "Custo Suplementar base de Incidência das Contribuições do Ente Público" é obrigatório

O campo "Custo normal base de Base de Incidência das Contribuições " é facultativo e não foi preenchido O campo "Custo Suplementar Base de Incidência das Contribuições" é facultativo e não foi preenchido

Não foi selecionado regime de Capitalização e o campo "Valor Atual dos Benefícios Futuros (Benefícios a conceder) -Capitalização" foi preenchido

Não foi selecionado regime de Capitalização e o campo "Valor Atual dos Benefícios Futuros (Benefícios concedidos) -Capitalização" foi preenchido

Não foi selecionado regime de Capitalização e o campo "Valor Atual das Contribuições Futuras do Ente (Benefícios concedidos) Capitalização" foi preenchido

Não foi selecionado regime de Capitalização e o campo "Valor Atual das Contribuições Futuras do Ativo, Aposentado e Pensionista (Benefícios concedidos) - Capitalização" foi preenchido

Não foi selecionado regime de Capitalização e o campo "Valor Atual das Contribuições Futuras do Ente (Benefícios a conceder) Capitalização" foi preenchido

Não foi selecionado regime de Capitalização e o campo "Valor Atual das Contribuições Futuras do Ativo, Aposentado e Pensionista (Benefícios a conceder) - Capitalização" foi preenchido

Não foi selecionado regime de Capitalização e o campo "Valor Atual da Compensação Financeira a Receber - Capitalização" foi preenchido

Não foi selecionado regime de Capitalização e o campo "Valor Atual da Compensação Financeira a Pagar - Capitalização" foi preenchido

O Benefício "Pensão por Morte de Aposentado por Idade, Tempo de Contribuição e Compulsória" não foi selecionado e o Custo Normal para ele foi preenchido

O Benefício "Pensão por Morte de Aposentado por Invalidez" não foi selecionado e o Custo Normal para ele foi preenchido

#### Fechar